wichtige Neuerungen, die seit der letzten größeren Desktopbereitstellung durchgeführt wurden.

- Erhalten Sie einen [Überblick](https://www.youtube.com/watch?v=gA5q0_3bxPs&index=2&list=PLXtHYVsvn_b_0LjDWej-d3x8C1JDEB5vh) über den Bereitstellungsprozess – was neu hinzukommt, was sich ändert und wie Sie Ihren Plan umsetzen.
- Ermitteln Sie mit dem praktischen [ROI-Rechner](https://tools.totaleconomicimpact.com/go/microsoft/modern-desktop/) die Vorteile, die der Umstieg auf Windows 10 und Office 365 ProPlus bringt, sowie den Nutzen für Ihr Unternehmen.
- Lesen Sie die [wichtigsten Fakten](https://info.microsoft.com/ww-landing-M365MD-making-the-shift-to-the-modern-desktop-eBook.html?ocid=AID763438_QSG_339040) zum Thema Bereitstellung. Ein guter Ausgangspunkt sind
- Erstellen Sie eine [virtuelle](https://docs.microsoft.com/de-de/microsoft-365/enterprise/modern-desktop-deployment-and-management-lab?ocid=AID763438_QSG_319286)  [Bereitstellungsinfrastruktur](https://docs.microsoft.com/de-de/microsoft-365/enterprise/modern-desktop-deployment-and-management-lab?ocid=AID763438_QSG_319286), um Ihre Bereitstellung in der Vorbereitungsphase zu testen und zu validieren.

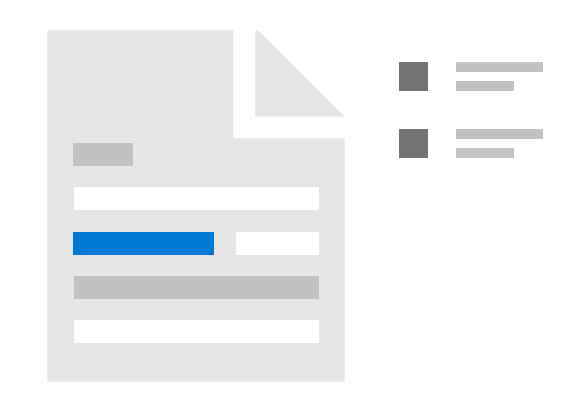

- Bewerten Sie die [Bereitschaft von Geräten und](https://discover.microsoft.com/modern-desktop-deployment-guide/search-results/?_sft_library_topic=topic2&ocid=AID763438_QSG_339041
)  [Anwendungen](https://discover.microsoft.com/modern-desktop-deployment-guide/search-results/?_sft_library_topic=topic2&ocid=AID763438_QSG_339041
) mithilfe von [Windows Analytics.](https://docs.microsoft.com/de-de/windows/deployment/update/windows-analytics-overview?ocid=AID763438_QSG_319287) Stellen Sie mit Unterstützung des Desktop App [Assure-](https://docs.microsoft.com/de-de/fasttrack/win-10-daa-assistance-offered?ocid=AID763438_QSG_319289)Teams von Microsoft die Kompatibilität vorhandener Anwendungen sicher.
- Bereiten Sie Ihre [Netzwerkinfrastruktur](https://discover.microsoft.com/modern-desktop-deployment-guide/search-results/?_sft_library_topic=topic3&ocid=AID763438_QSG_339042) und Verzeichnisdienste mit [Azure Active Directory](https://docs.microsoft.com/de-de/azure/active-directory/?ocid=AID763438_QSG_319291) vor.
- Machen Sie Ihre [Anwendungen fit](https://discover.microsoft.com/modern-desktop-deployment-guide/search-results/?_sft_library_topic=topic4&ocid=AID763438_QSG_339043) für die Bereitstellung und das Office Klick-und-Los-Packaging.
- [Synchronisieren Sie Benutzerdateien in](https://discover.microsoft.com/modern-desktop-deployment-guide/search-results/?_sft_library_topic=topic9&ocid=AID763438_QSG_339044)  [der Cloud](https://discover.microsoft.com/modern-desktop-deployment-guide/search-results/?_sft_library_topic=topic9&ocid=AID763438_QSG_339044), und passen Sie Benutzer- und Geräteeinstellungen an.
- Planen Sie die Einführung neuer [Sicherheitsfunktionen](https://discover.microsoft.com/modern-desktop-deployment-guide/search-results/?_sft_library_topic=topic5&ocid=AID763438_QSG_339045) im Rahmen der Bereitstellung.
- Entwickeln Sie [Bereitstellungsstrategien](https://discover.microsoft.com/modern-desktop-deployment-guide/search-results/?_sft_library_topic=topic6&ocid=AID763438_QSG_339046) für neue Hardware, den Austausch von Geräten, Upgrades und das Reimaging sowie einen Rolloutplan für die stufenweise Bereitstellung.

Betriebssysteme mühelos auf der von Ihnen verwalteten Hardware bereit.

[Windows Analytics](https://docs.microsoft.com/de-de/windows/deployment/update/windows-analytics-overview?ocid=AID763438_QSG_319300
) ermöglicht Ihnen die lückenlose Überwachung Ihrer Bereitstellung. Außerdem treffen Sie ganz einfach datengestützte Entscheidungen über zukünftige Funktionsupdates.

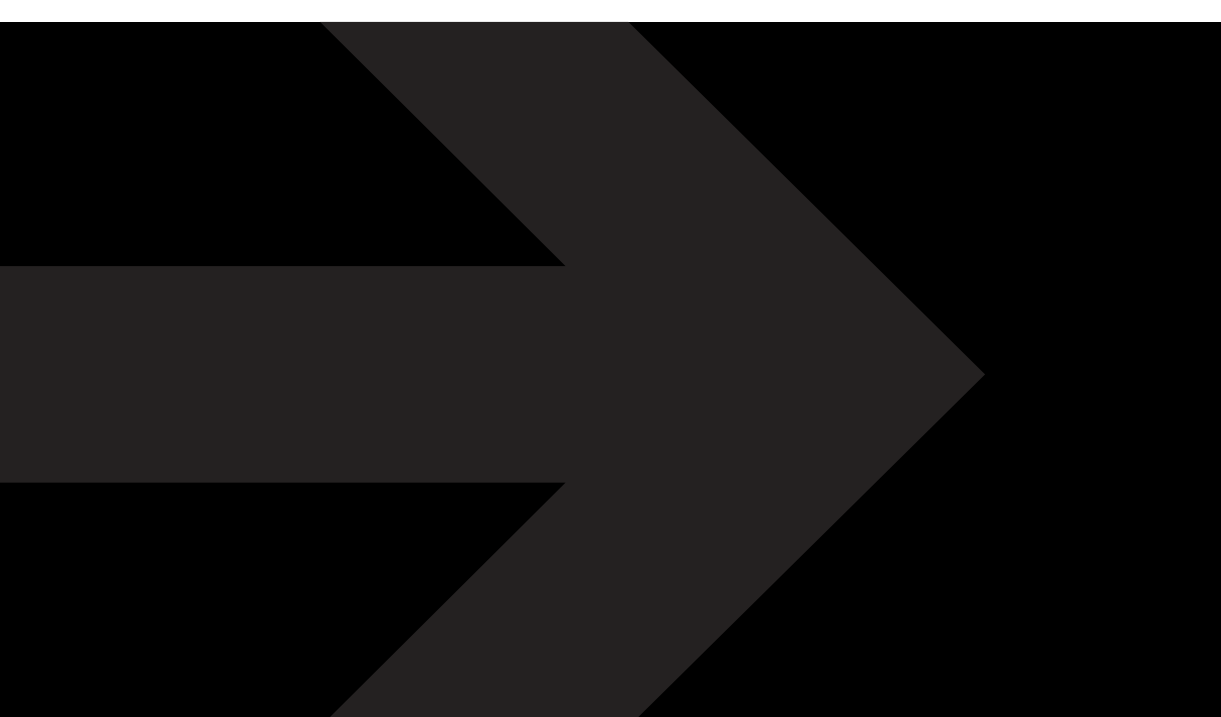

- [Überzeugen Sie Endanwender](https://discover.microsoft.com/modern-desktop-deployment-guide/search-results/?_sft_library_topic=topic7&ocid=AID763438_QSG_339047) vom Nutzen neuer Funktionen, um das Potenzial von Windows 10 und Office 365 ProPlus voll auszuschöpfen.
- Nutzen Sie die [Windows Autopilot-](https://docs.microsoft.com/de-de/windows/deployment/windows-autopilot/windows-autopilot?ocid=AID763438_QSG_319297)Bereitstellung teilnehmender Hardwarehersteller, um Ihre neuen Geräte anzupassen – ganz ohne Reimaging.
- Mit dem [System Center Configuration Manager](https://docs.microsoft.com/de-de/sccm/osd/understand/introduction-to-operating-system-deployment?ocid=AID763438_QSG_319298) oder [Microsoft Deployment Toolkit](https://docs.microsoft.com/de-de/sccm/mdt/?ocid=AID763438_QSG_319299) stellen Sie
- Treffen Sie nach der Bereitstellung Vorbereitungen für die Wartung von [Windows](https://discover.microsoft.com/modern-desktop-deployment-guide/search-results/?_sft_library_topic=topic8&ocid=AID763438_QSG_339048) 10 und Office 365 [ProPlus.](https://discover.microsoft.com/modern-desktop-deployment-guide/search-results/?_sft_library_topic=topic8&ocid=AID763438_QSG_339048)

Einfaches IT-Management ist der Schlüssel zu einer produktiven und sicheren Computingumgebung mit niedrigen Gesamtbetriebskosten. Mit den folgenden Schritten planen und meistern Sie ganz einfach die Bereitstellung von Windows 10 und Office 365 ProPlus.

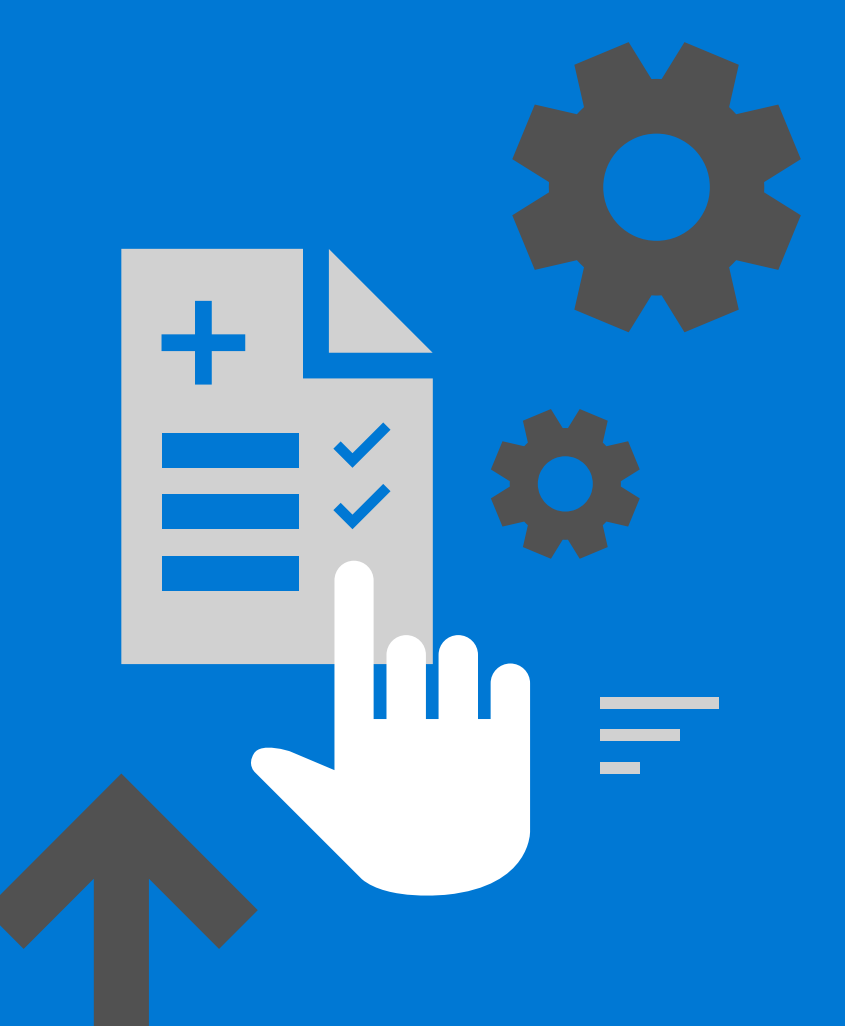

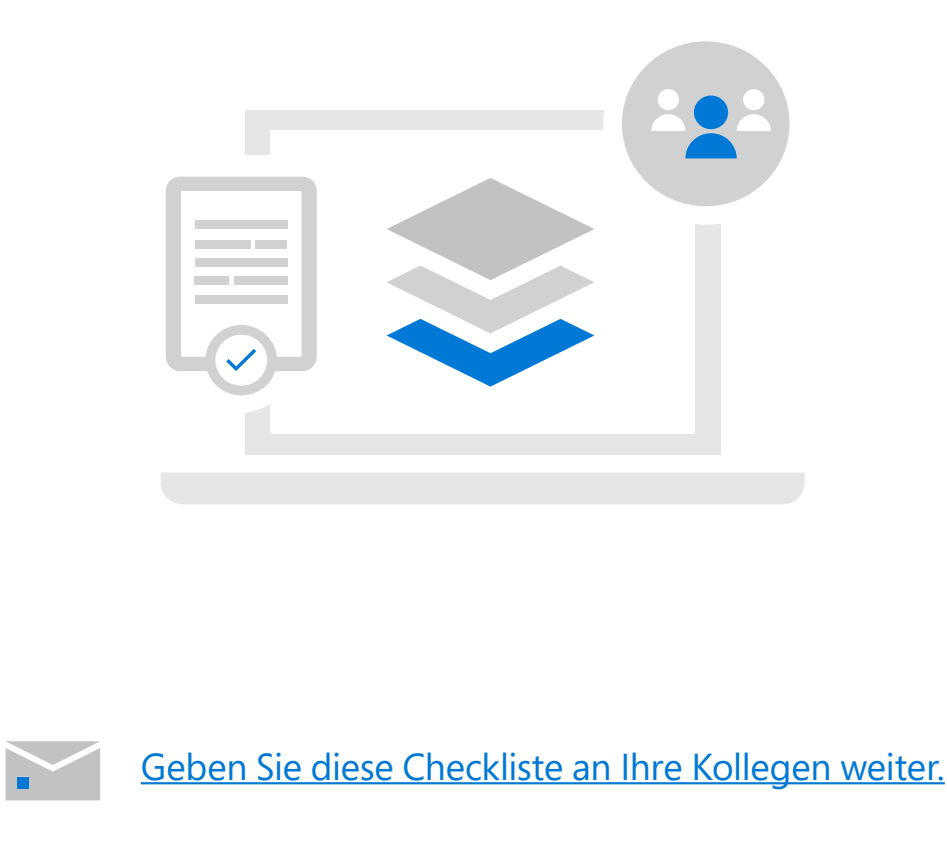

## **Checkliste für umfangreiche Bereitstellungen von Windows 10 und Office 365 ProPlus**

## **Schritt 1 Starten**

© 2019 Microsoft Corporation. Alle Rechte vorbehalten.

## **Schritt 2 Planen**

## **Schritt 3 Bereitstellen**